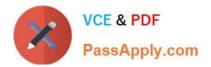

# AD0-300<sup>Q&As</sup>

Adobe Campaign Business Practitioner

## Pass Adobe AD0-300 Exam with 100% Guarantee

Free Download Real Questions & Answers **PDF** and **VCE** file from:

https://www.passapply.com/ad0-300.html

100% Passing Guarantee 100% Money Back Assurance

Following Questions and Answers are all new published by Adobe Official Exam Center

Instant Download After Purchase

100% Money Back Guarantee

- 😳 365 Days Free Update
- 800,000+ Satisfied Customers

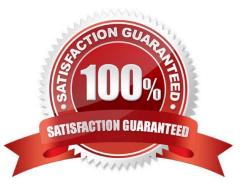

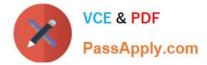

#### **QUESTION 1**

What are the three functions of the delivery audit in Adobe campaign? (Choose three.)

- A. To show a preview of the delivery before sending
- B. To show the analysis performed on a delivery prior to sending
- C. To show the approvals given for delivery D. To show a breakdown of exclusions for the delivery

Correct Answer: BCD

#### **QUESTION 2**

What are the three reasons why a campaign manager would reference a deliver audit? (Choose three.)

- A. The manager could find out if the delivery is blocked on a particular operating system
- B. The manager could see if typology rules were applied
- C. The manager could find out how many recipients were excluded
- D. The manager could see how long the delivery is taking to process

Correct Answer: ACD

Reference: https://docs.campaign.adobe.com/doc/AC/en/ CMP\_Orchestrate\_campaigns\_Setting\_up\_marketing\_campaigns.html

### **QUESTION 3**

What is the value for status and state of the edit options in a Recipient Delivery logs when a campaign reaches the schedule end date?

- A. Finished and can no longer be edited
- B. Finished but can still be edited
- C. Completed and can no longer be edited
- D. Completed but can still be edited

Correct Answer: D

#### **QUESTION 4**

A workflow including a scheduler with a recurring frequency contains a regular delivery step. What is the result?

A. The delivery executes once and errors on the second send.

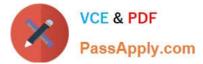

- B. The delivery executes once and enters a finished state.
- C. The delivery throws a warning message and executes as scheduled for first and second send.
- D. The delivery is sent as scheduled for the first and second send.

Correct Answer: D

#### **QUESTION 5**

Which workflow activity should be used to export data?

- A. Data download
- B. List update
- C. Update data
- D. Data extraction
- Correct Answer: D

Reference: https://helpx.adobe.com/campaign/standard/automating/using/extract-file.html

AD0-300 PDF Dumps

AD0-300 VCE Dumps

AD0-300 Practice Test